# **k2hash**

*Release 1.0.0*

**Hirotaka Wakabayashi, Takeshi Nakatani**

**Mar 02, 2022**

## **CONTENTS:**

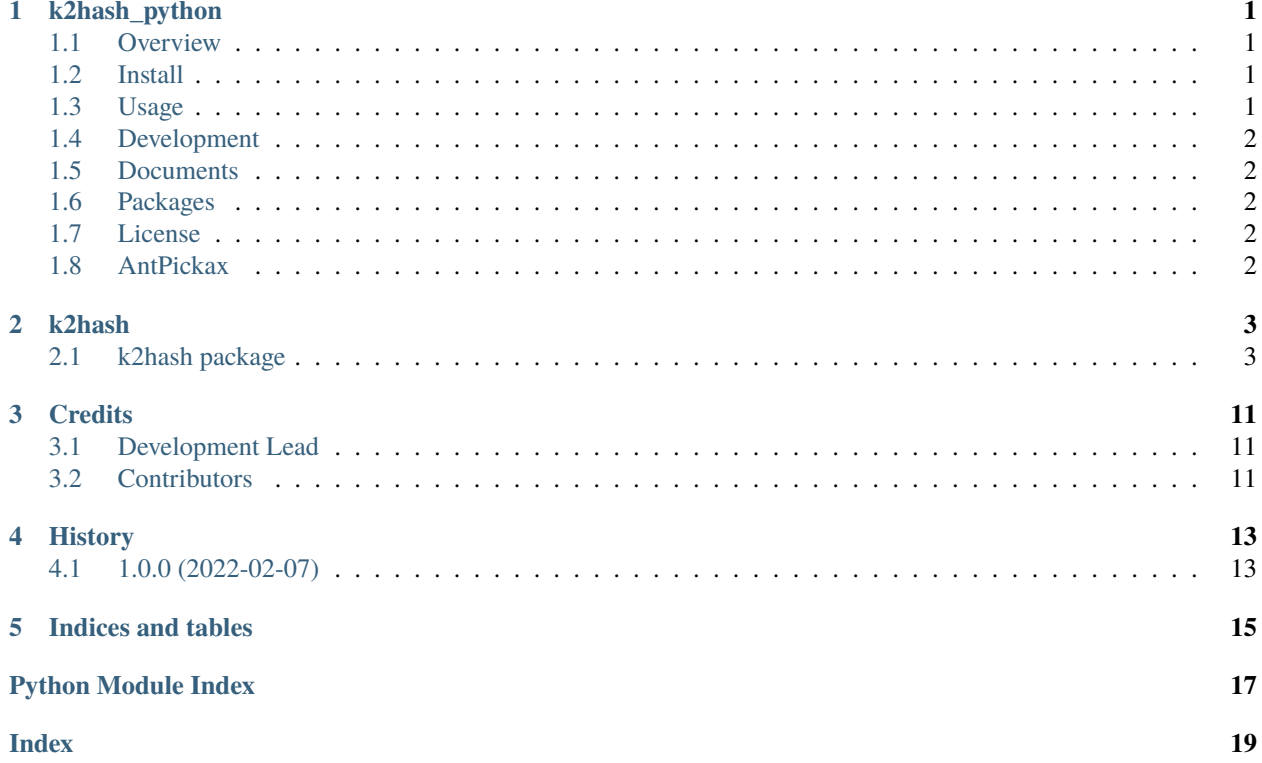

### **ONE**

### **K2HASH\_PYTHON**

### <span id="page-4-1"></span><span id="page-4-0"></span>**1.1 Overview**

k2hash\_python is an official python driver for [k2hash.](https://k2hash.antpick.ax/)

### <span id="page-4-2"></span>**1.2 Install**

Firstly you must install the k2hash shared library:

curl -o- https://raw.github.com/yahoojapan/k2hash\_python/master/utils/libk2hash.sh | bash

Then, let's install k2hash using pip:

pip install k2hash

### <span id="page-4-3"></span>**1.3 Usage**

Try to set a key and get it:

#### import k2hash

```
k = k2hash.K2hash('test.k2h')
k.set('hello', 'world')
v = k.get('hello')
print(v) // world
```
### <span id="page-5-0"></span>**1.4 Development**

Clone this repository and go into the directory, then run the following command:

```
$ python3 -m pip install --upgrade build
$ python3 -m build
```
### <span id="page-5-1"></span>**1.5 Documents**

Here are documents including other components.

[Document top page](https://k2hash-python.readthedocs.io/) [About K2HASH](https://k2hash.antpick.ax/) [About AntPickax](https://antpick.ax)

### <span id="page-5-2"></span>**1.6 Packages**

Here are packages including other components.

[k2hash\(python packages\)](https://pypi.org/project/k2hash/)

### <span id="page-5-3"></span>**1.7 License**

MIT License. See the LICENSE file.

### <span id="page-5-4"></span>**1.8 AntPickax**

**k2hash\_python** is a project by [AntPickax,](https://antpick.ax/) which is an open source team in [Yahoo Japan Corporation.](https://about.yahoo.co.jp/info/en/company/)

### **TWO**

### **K2HASH**

### <span id="page-6-3"></span><span id="page-6-1"></span><span id="page-6-0"></span>**2.1 k2hash package**

### **2.1.1 Submodules**

### <span id="page-6-2"></span>**2.1.2 k2hash.k2hash module**

#### K2hash Python Driver

```
class k2hash.k2hash.K2hash(k2hfile='', flag=None, readonly=True, removefile=True, fullmap=True,
                                maskbit=8, cmaskbit=4, maxelementcnt=1024, pagesize=512, waitms=0,
                                logfile='')
```
Bases: object

K2hash class provides methods to handle key/value pairs in k2hash hash database.

#### $K2H$ \_INVALID\_HANDLE = 0

```
add_attribute_plugin_lib(path)
     Adds a shared library that handles an attribute
```
- add\_decryption\_password(*password*) Adds a passphrase to decrypt a value.
- add\_subkey(*key*, *subkey*, *subval*, *password=None*, *expire\_duration=None*, *time\_unit=TimeUnit.SECONDS*) Adds subkeys to a key/value pair.
- begin\_tx(*txfile*, *prefix=None*, *param=None*, *expire\_duration=None*) Starts a transaction logging.

#### close()

Closes a k2h file.

- static create(*pathname*, *maskbit=8*, *cmaskbit=4*, *maxelementcnt=1024*, *pagesize=512*) Creates a k2hash file.
- dump\_to\_file(*path*, *is\_skip\_error=True*) Dumps data to a file.
- enable\_encryption(*enable=True*) Enables a feature to encrypt a value.

```
enable_history(enable=True)
     Enables a feature to record a key modification history.
```
#### enable\_mtime(*enable=True*) Enables a feature to record value modification time.

```
get(key, password=None)
     Gets the value
```

```
get_attributes(key, use_str=True)
     Gets attributes of a key.
```
- get\_iterator(*key=None*) Returns the k2hash iterator
- get\_subkeys(*key*, *use\_str=True*) Gets keys of subkeys of a key.
- get\_tx\_file\_fd() Gets a transaction log file descriptor.
- static get\_tx\_pool\_size() Gets the number of transaction thread pool.

#### property handle Returns a Queue handle.

property libc returns libc handle

property libk2hash returns libk2hash handle

- load\_from\_file(*path*, *is\_skip\_error=True*) Loads data from a file.
- print\_attribute\_plugins() Prints attribute plugins to stderr.
- print\_attributes() Prints attributes to stderr.

print\_data\_stats() Prints data statistics.

print\_table\_stats(*level=DumpLevel.HEADER*) Prints k2hash key table information.

remove(*key*, *remove\_all\_subkeys=False*) Removes a key.

- remove\_subkeys(*key*, *subkeys*) Removes subkeys from the key.
- rename(*key*, *newkey*) Renames a key with a new key.
- set(*key*, *val*, *password=None*, *expire\_duration=None*, *time\_unit=TimeUnit.SECONDS*) Sets a key/value pair
- set\_attribute(*key*, *attr\_name*, *attr\_val*) Sets an attribute of a key.
- set\_default\_encryption\_password(*password*) Sets the default encryption passphrase.
- set\_encryption\_password\_file(*path*) Sets the data encryption password file.
- <span id="page-8-1"></span>set\_expiration\_duration(*expire\_duration*, *time\_unit=TimeUnit.SECONDS*) Sets the duration to expire a value.
- set\_log\_level(*level=LogLevel.INFO*) Creates a k2hash file.
- set\_subkeys(*key*, *subkeys*, *password=None*, *expire\_duration=None*, *time\_unit=TimeUnit.SECONDS*) Sets subkeys.
- static set\_tx\_pool\_size(*size*) Sets the number of transaction thread pool.
- stop\_tx() Stops a transaction logging.
- static version() Prints version information.

class k2hash.k2hash.K2hashIterator(*k2h*, *key=None*)

Bases: object

implements iterator of k2hash

### <span id="page-8-0"></span>**2.1.3 k2hash.keyqueue module**

#### K2hash Python Driver

class k2hash.keyqueue.KeyQueue(*k2h*, *fifo=True*, *prefix=None*, *password=None*, *expire\_duration=None*) Bases: object

KeyQueue class provides methods to handle key/value pairs in k2hash hash database.

clear()

Removes all of the elements from this collection (optional operation).

#### close()

Free QueueHandle

#### element(*position=0*)

Finds and gets a object from the head of this queue.

#### empty()

Returns true if, and only if, queue size is 0.

#### get()

Finds and gets a object from the head of this queue.

#### property handle

Returns a Queue handle.

### print()

Print the objects in this queue.

#### put(*obj*)

Inserts an element into the tail of this queue.

#### qsize()

Returns the number of queue.

#### remove(*count=1*)

Removes objects from this queue.

### <span id="page-9-2"></span><span id="page-9-1"></span>**2.1.4 k2hash.queue module**

#### K2hash Python Driver

```
class k2hash.queue.Queue(k2h, fifo=True, prefix=None, password=None, expire_duration=None)
     Bases: object
```
Queue class provides methods to handle key/value pairs in k2hash hash database.

#### clear()

Removes all of the elements from this collection (optional operation).

#### close()

Free QueueHandle

element(*position=0*)

### Finds and gets a object from the head of this queue.

empty()

Returns true if, and only if, queue size is 0.

#### $get()$

Finds and gets a object from the head of this queue.

#### property handle

Returns a Queue handle.

 $print()$ 

Print the objects in this queue.

put(*obj*, *attrs=None*) Inserts an element into the tail of this queue.

#### qsize()

Returns the number of queue.

remove(*count=1*) Removes objects from this queue.

#### <span id="page-9-0"></span>**2.1.5 Module contents**

k2hash package

class k2hash.AttrPack

Bases: \_ctypes.Structure

C Attr structure

#### keylength

Structure/Union member

#### pkey

Structure/Union member

pval

Structure/Union member

vallength Structure/Union member

#### class k2hash.DumpLevel(*value*) Bases: enum.Enum

<span id="page-10-0"></span>k2hash file status information

 $ELEMENT = 4$ 

HASH\_TABLE = 2

 $HEADER = 1$ 

 $PAGE = 5$ 

SUB\_HASH\_TABLE = 3

```
class k2hash.K2hash(k2hfile='', flag=None, readonly=True, removefile=True, fullmap=True, maskbit=8,
                        cmaskbit=4, maxelementcnt=1024, pagesize=512, waitms=0, logfile='')
```
Bases: object

K2hash class provides methods to handle key/value pairs in k2hash hash database.

```
K2H INVALID HANDLE = 0
```
- add\_attribute\_plugin\_lib(*path*) Adds a shared library that handles an attribute
- add\_decryption\_password(*password*) Adds a passphrase to decrypt a value.
- add\_subkey(*key*, *subkey*, *subval*, *password=None*, *expire\_duration=None*, *time\_unit=TimeUnit.SECONDS*) Adds subkeys to a key/value pair.
- begin\_tx(*txfile*, *prefix=None*, *param=None*, *expire\_duration=None*) Starts a transaction logging.

#### close()

Closes a k2h file.

- static create(*pathname*, *maskbit=8*, *cmaskbit=4*, *maxelementcnt=1024*, *pagesize=512*) Creates a k2hash file.
- dump\_to\_file(*path*, *is\_skip\_error=True*) Dumps data to a file.
- enable\_encryption(*enable=True*) Enables a feature to encrypt a value.
- enable\_history(*enable=True*) Enables a feature to record a key modification history.
- enable\_mtime(*enable=True*) Enables a feature to record value modification time.
- get(*key*, *password=None*) Gets the value
- get\_attributes(*key*, *use\_str=True*) Gets attributes of a key.
- get\_iterator(*key=None*) Returns the k2hash iterator
- get\_subkeys(*key*, *use\_str=True*) Gets keys of subkeys of a key.
- get\_tx\_file\_fd()

Gets a transaction log file descriptor.

```
static get_tx_pool_size()
     Gets the number of transaction thread pool.
```
property handle Returns a Queue handle.

property libc returns libc handle

property libk2hash

returns libk2hash handle

load\_from\_file(*path*, *is\_skip\_error=True*) Loads data from a file.

print\_attribute\_plugins() Prints attribute plugins to stderr.

print\_attributes() Prints attributes to stderr.

print data stats $()$ Prints data statistics.

print\_table\_stats(*level=DumpLevel.HEADER*) Prints k2hash key table information.

```
remove(key, remove_all_subkeys=False)
    Removes a key.
```
remove\_subkeys(*key*, *subkeys*) Removes subkeys from the key.

```
rename(key, newkey)
     Renames a key with a new key.
```

```
set(key, val, password=None, expire_duration=None, time_unit=TimeUnit.SECONDS)
     Sets a key/value pair
```
set\_attribute(*key*, *attr\_name*, *attr\_val*) Sets an attribute of a key.

- set\_default\_encryption\_password(*password*) Sets the default encryption passphrase.
- set\_encryption\_password\_file(*path*) Sets the data encryption password file.
- set\_expiration\_duration(*expire\_duration*, *time\_unit=TimeUnit.SECONDS*) Sets the duration to expire a value.
- set\_log\_level(*level=LogLevel.INFO*) Creates a k2hash file.
- set\_subkeys(*key*, *subkeys*, *password=None*, *expire\_duration=None*, *time\_unit=TimeUnit.SECONDS*) Sets subkeys.

static set\_tx\_pool\_size(*size*) Sets the number of transaction thread pool.

stop\_tx() Stops a transaction logging.

#### <span id="page-12-0"></span>static version()

Prints version information.

#### class k2hash.K2hashIterator(*k2h*, *key=None*)

Bases: object

implements iterator of k2hash

#### class k2hash.KeyPack

Bases: \_ctypes.Structure

C KeyPack structure

#### length

Structure/Union member

#### pkey

Structure/Union member

class k2hash.KeyQueue(*k2h*, *fifo=True*, *prefix=None*, *password=None*, *expire\_duration=None*) Bases: object

KeyQueue class provides methods to handle key/value pairs in k2hash hash database.

#### clear()

Removes all of the elements from this collection (optional operation).

#### close()

Free QueueHandle

#### element(*position=0*)

Finds and gets a object from the head of this queue.

#### empty()

Returns true if, and only if, queue size is 0.

#### get()

Finds and gets a object from the head of this queue.

#### property handle

Returns a Queue handle.

#### print()

Print the objects in this queue.

#### put(*obj*)

Inserts an element into the tail of this queue.

#### qsize()

Returns the number of queue.

```
remove(count=1)
```
Removes objects from this queue.

#### class k2hash.LogLevel(*value*)

Bases: enum.Enum

k2hash log level

 $DEBUG = 5$ 

 $ERROR = 2$ 

 $INFO = 4$ 

 $SILENT = 1$ 

#### <span id="page-13-0"></span> $WARNING = 3$

class k2hash.OpenFlag(*value*)

Bases: enum.Enum

k2hash file open flags

 $EDIT = 2$ 

 $MEMORY = 4$ 

```
READ = 1
```
TEMPFILE = 3

class k2hash.Queue(*k2h*, *fifo=True*, *prefix=None*, *password=None*, *expire\_duration=None*) Bases: object

Queue class provides methods to handle key/value pairs in k2hash hash database.

#### clear()

Removes all of the elements from this collection (optional operation).

#### close()

Free QueueHandle

#### element(*position=0*)

Finds and gets a object from the head of this queue.

#### empty()

Returns true if, and only if, queue size is 0.

#### get()

Finds and gets a object from the head of this queue.

#### property handle

Returns a Queue handle.

#### print()

Print the objects in this queue.

#### put(*obj*, *attrs=None*)

Inserts an element into the tail of this queue.

#### qsize()

Returns the number of queue.

```
remove(count=1)
```
Removes objects from this queue.

#### class k2hash.TimeUnit(*value*)

Bases: enum.Enum

k2hash time units

 $DAYS = 1$ 

 $HOUNS = 2$ 

MILLISECONDS = 3

 $MINUTES = 4$ 

 $SECONDS = 5$ 

### **THREE**

### **CREDITS**

### <span id="page-14-1"></span><span id="page-14-0"></span>**3.1 Development Lead**

• Hirotaka Wakabayashi [<hiwakaba@yahoo-corp.jp>](mailto:hiwakaba@yahoo-corp.jp)

### <span id="page-14-2"></span>**3.2 Contributors**

• Takeshi Nakatani [<ggtakec@gmail.com>](mailto:ggtakec@gmail.com)

### **FOUR**

### **HISTORY**

### <span id="page-16-1"></span><span id="page-16-0"></span>**4.1 1.0.0 (2022-02-07)**

• First release on PyPI.

### **FIVE**

### **INDICES AND TABLES**

- <span id="page-18-0"></span>• genindex
- modindex
- search

### **PYTHON MODULE INDEX**

<span id="page-20-0"></span>k

k2hash, [6](#page-9-0) k2hash.k2hash, [3](#page-6-2) k2hash.keyqueue, [5](#page-8-0) k2hash.queue, [6](#page-9-1)

### **INDEX**

### <span id="page-22-0"></span>A

add\_attribute\_plugin\_lib() (*k2hash.K2hash method*), [7](#page-10-0) add\_attribute\_plugin\_lib() (*k2hash.k2hash.K2hash method*), [3](#page-6-3) add\_decryption\_password() (*k2hash.K2hash method*), [7](#page-10-0) add\_decryption\_password() (*k2hash.k2hash.K2hash method*), [3](#page-6-3) add\_subkey() (*k2hash.K2hash method*), [7](#page-10-0) add\_subkey() (*k2hash.k2hash.K2hash method*), [3](#page-6-3) AttrPack (*class in k2hash*), [6](#page-9-2)

### B

begin\_tx() (*k2hash.K2hash method*), [7](#page-10-0) begin\_tx() (*k2hash.k2hash.K2hash method*), [3](#page-6-3)

### C

clear() (*k2hash.KeyQueue method*), [9](#page-12-0) clear() (*k2hash.keyqueue.KeyQueue method*), [5](#page-8-1) clear() (*k2hash.Queue method*), [10](#page-13-0) clear() (*k2hash.queue.Queue method*), [6](#page-9-2) close() (*k2hash.K2hash method*), [7](#page-10-0) close() (*k2hash.k2hash.K2hash method*), [3](#page-6-3) close() (*k2hash.KeyQueue method*), [9](#page-12-0) close() (*k2hash.keyqueue.KeyQueue method*), [5](#page-8-1) close() (*k2hash.Queue method*), [10](#page-13-0) close() (*k2hash.queue.Queue method*), [6](#page-9-2) create() (*k2hash.K2hash static method*), [7](#page-10-0) create() (*k2hash.k2hash.K2hash static method*), [3](#page-6-3)

### D

DAYS (*k2hash.TimeUnit attribute*), [10](#page-13-0) DEBUG (*k2hash.LogLevel attribute*), [9](#page-12-0) dump\_to\_file() (*k2hash.K2hash method*), [7](#page-10-0) dump\_to\_file() (*k2hash.k2hash.K2hash method*), [3](#page-6-3) DumpLevel (*class in k2hash*), [6](#page-9-2)

### E

EDIT (*k2hash.OpenFlag attribute*), [10](#page-13-0) ELEMENT (*k2hash.DumpLevel attribute*), [7](#page-10-0)

element() (*k2hash.KeyQueue method*), [9](#page-12-0) element() (*k2hash.keyqueue.KeyQueue method*), [5](#page-8-1) element() (*k2hash.Queue method*), [10](#page-13-0) element() (*k2hash.queue.Queue method*), [6](#page-9-2) empty() (*k2hash.KeyQueue method*), [9](#page-12-0) empty() (*k2hash.keyqueue.KeyQueue method*), [5](#page-8-1) empty() (*k2hash.Queue method*), [10](#page-13-0) empty() (*k2hash.queue.Queue method*), [6](#page-9-2) enable\_encryption() (*k2hash.K2hash method*), [7](#page-10-0) enable\_encryption() (*k2hash.k2hash.K2hash method*), [3](#page-6-3) enable\_history() (*k2hash.K2hash method*), [7](#page-10-0) enable\_history() (*k2hash.k2hash.K2hash method*), [3](#page-6-3) enable\_mtime() (*k2hash.K2hash method*), [7](#page-10-0) enable\_mtime() (*k2hash.k2hash.K2hash method*), [3](#page-6-3) ERROR (*k2hash.LogLevel attribute*), [9](#page-12-0)

### G

get() (*k2hash.K2hash method*), [7](#page-10-0) get() (*k2hash.k2hash.K2hash method*), [3](#page-6-3) get() (*k2hash.KeyQueue method*), [9](#page-12-0) get() (*k2hash.keyqueue.KeyQueue method*), [5](#page-8-1) get() (*k2hash.Queue method*), [10](#page-13-0) get() (*k2hash.queue.Queue method*), [6](#page-9-2) get\_attributes() (*k2hash.K2hash method*), [7](#page-10-0) get\_attributes() (*k2hash.k2hash.K2hash method*), [4](#page-7-0) get\_iterator() (*k2hash.K2hash method*), [7](#page-10-0) get\_iterator() (*k2hash.k2hash.K2hash method*), [4](#page-7-0) get\_subkeys() (*k2hash.K2hash method*), [7](#page-10-0) get\_subkeys() (*k2hash.k2hash.K2hash method*), [4](#page-7-0) get\_tx\_file\_fd() (*k2hash.K2hash method*), [7](#page-10-0) get\_tx\_file\_fd() (*k2hash.k2hash.K2hash method*), [4](#page-7-0) get\_tx\_pool\_size() (*k2hash.K2hash static method*), [7](#page-10-0) get\_tx\_pool\_size() (*k2hash.k2hash.K2hash static method*), [4](#page-7-0)

### H

- handle (*k2hash.K2hash property*), [8](#page-11-0) handle (*k2hash.k2hash.K2hash property*), [4](#page-7-0) handle (*k2hash.KeyQueue property*), [9](#page-12-0)
- handle (*k2hash.keyqueue.KeyQueue property*), [5](#page-8-1)
- handle (*k2hash.Queue property*), [10](#page-13-0)

handle (*k2hash.queue.Queue property*), [6](#page-9-2) HASH\_TABLE (*k2hash.DumpLevel attribute*), [7](#page-10-0) HEADER (*k2hash.DumpLevel attribute*), [7](#page-10-0) HOURS (*k2hash.TimeUnit attribute*), [10](#page-13-0)

### I

INFO (*k2hash.LogLevel attribute*), [9](#page-12-0)

### K

K2H\_INVALID\_HANDLE (*k2hash.K2hash attribute*), [7](#page-10-0) K2H\_INVALID\_HANDLE (*k2hash.k2hash.K2hash attribute*), [3](#page-6-3) k2hash module, [6](#page-9-2) K2hash (*class in k2hash*), [7](#page-10-0) K2hash (*class in k2hash.k2hash*), [3](#page-6-3) k2hash.k2hash module, [3](#page-6-3) k2hash.keyqueue module, [5](#page-8-1) k2hash.queue module, [6](#page-9-2) K2hashIterator (*class in k2hash*), [9](#page-12-0) K2hashIterator (*class in k2hash.k2hash*), [5](#page-8-1) keylength (*k2hash.AttrPack attribute*), [6](#page-9-2) KeyPack (*class in k2hash*), [9](#page-12-0) KeyQueue (*class in k2hash*), [9](#page-12-0) KeyQueue (*class in k2hash.keyqueue*), [5](#page-8-1)

### L

length (*k2hash.KeyPack attribute*), [9](#page-12-0) libc (*k2hash.K2hash property*), [8](#page-11-0) libc (*k2hash.k2hash.K2hash property*), [4](#page-7-0) libk2hash (*k2hash.K2hash property*), [8](#page-11-0) libk2hash (*k2hash.k2hash.K2hash property*), [4](#page-7-0) load\_from\_file() (*k2hash.K2hash method*), [8](#page-11-0) load\_from\_file() (*k2hash.k2hash.K2hash method*), [4](#page-7-0) LogLevel (*class in k2hash*), [9](#page-12-0)

### M

MEMORY (*k2hash.OpenFlag attribute*), [10](#page-13-0) MILLISECONDS (*k2hash.TimeUnit attribute*), [10](#page-13-0) MINUTES (*k2hash.TimeUnit attribute*), [10](#page-13-0) module k2hash, [6](#page-9-2) k2hash.k2hash, [3](#page-6-3) k2hash.keyqueue, [5](#page-8-1) k2hash.queue, [6](#page-9-2)

### O

OpenFlag (*class in k2hash*), [10](#page-13-0)

### P

PAGE (*k2hash.DumpLevel attribute*), [7](#page-10-0)

pkey (*k2hash.AttrPack attribute*), [6](#page-9-2) pkey (*k2hash.KeyPack attribute*), [9](#page-12-0) print() (*k2hash.KeyQueue method*), [9](#page-12-0) print() (*k2hash.keyqueue.KeyQueue method*), [5](#page-8-1) print() (*k2hash.Queue method*), [10](#page-13-0) print() (*k2hash.queue.Queue method*), [6](#page-9-2) print\_attribute\_plugins() (*k2hash.K2hash method*), [8](#page-11-0) print\_attribute\_plugins() (*k2hash.k2hash.K2hash method*), [4](#page-7-0) print\_attributes() (*k2hash.K2hash method*), [8](#page-11-0) print\_attributes() (*k2hash.k2hash.K2hash method*), [4](#page-7-0) print\_data\_stats() (*k2hash.K2hash method*), [8](#page-11-0) print\_data\_stats() (*k2hash.k2hash.K2hash method*),  $\overline{\Delta}$ print\_table\_stats() (*k2hash.K2hash method*), [8](#page-11-0) print\_table\_stats() (*k2hash.k2hash.K2hash method*), [4](#page-7-0) put() (*k2hash.KeyQueue method*), [9](#page-12-0) put() (*k2hash.keyqueue.KeyQueue method*), [5](#page-8-1) put() (*k2hash.Queue method*), [10](#page-13-0) put() (*k2hash.queue.Queue method*), [6](#page-9-2) pval (*k2hash.AttrPack attribute*), [6](#page-9-2)

### Q

qsize() (*k2hash.KeyQueue method*), [9](#page-12-0) qsize() (*k2hash.keyqueue.KeyQueue method*), [5](#page-8-1) qsize() (*k2hash.Queue method*), [10](#page-13-0) qsize() (*k2hash.queue.Queue method*), [6](#page-9-2) Queue (*class in k2hash*), [10](#page-13-0) Queue (*class in k2hash.queue*), [6](#page-9-2)

### R

READ (*k2hash.OpenFlag attribute*), [10](#page-13-0) remove() (*k2hash.K2hash method*), [8](#page-11-0) remove() (*k2hash.k2hash.K2hash method*), [4](#page-7-0) remove() (*k2hash.KeyQueue method*), [9](#page-12-0) remove() (*k2hash.keyqueue.KeyQueue method*), [5](#page-8-1) remove() (*k2hash.Queue method*), [10](#page-13-0) remove() (*k2hash.queue.Queue method*), [6](#page-9-2) remove\_subkeys() (*k2hash.K2hash method*), [8](#page-11-0) remove\_subkeys() (*k2hash.k2hash.K2hash method*), [4](#page-7-0) rename() (*k2hash.K2hash method*), [8](#page-11-0) rename() (*k2hash.k2hash.K2hash method*), [4](#page-7-0)

### S

SECONDS (*k2hash.TimeUnit attribute*), [10](#page-13-0) set() (*k2hash.K2hash method*), [8](#page-11-0) set() (*k2hash.k2hash.K2hash method*), [4](#page-7-0) set\_attribute() (*k2hash.K2hash method*), [8](#page-11-0) set\_attribute() (*k2hash.k2hash.K2hash method*), [4](#page-7-0) set\_default\_encryption\_password() (*k2hash.K2hash method*), [8](#page-11-0)

set\_default\_encryption\_password() (*k2hash.k2hash.K2hash method*), [4](#page-7-0) set\_encryption\_password\_file() (*k2hash.K2hash method*), [8](#page-11-0) set\_encryption\_password\_file() (*k2hash.k2hash.K2hash method*), [4](#page-7-0) set\_expiration\_duration() (*k2hash.K2hash method*), [8](#page-11-0) set\_expiration\_duration() (*k2hash.k2hash.K2hash method*), [4](#page-7-0) set\_log\_level() (*k2hash.K2hash method*), [8](#page-11-0) set\_log\_level() (*k2hash.k2hash.K2hash method*), [5](#page-8-1) set\_subkeys() (*k2hash.K2hash method*), [8](#page-11-0) set\_subkeys() (*k2hash.k2hash.K2hash method*), [5](#page-8-1) set\_tx\_pool\_size() (*k2hash.K2hash static method*), [8](#page-11-0) set\_tx\_pool\_size() (*k2hash.k2hash.K2hash static method*), [5](#page-8-1) SILENT (*k2hash.LogLevel attribute*), [9](#page-12-0) stop\_tx() (*k2hash.K2hash method*), [8](#page-11-0) stop\_tx() (*k2hash.k2hash.K2hash method*), [5](#page-8-1) SUB\_HASH\_TABLE (*k2hash.DumpLevel attribute*), [7](#page-10-0)

### T

TEMPFILE (*k2hash.OpenFlag attribute*), [10](#page-13-0) TimeUnit (*class in k2hash*), [10](#page-13-0)

### $\mathsf{V}$

vallength (*k2hash.AttrPack attribute*), [6](#page-9-2) version() (*k2hash.K2hash static method*), [8](#page-11-0) version() (*k2hash.k2hash.K2hash static method*), [5](#page-8-1)

### W

WARNING (*k2hash.LogLevel attribute*), [9](#page-12-0)